# Package 'mapfit'

May 30, 2022

Version 0.9.9 Title A Tool for PH/MAP Parameter Estimation Type Package Maintainer Hiroyuki Okamura <okamu@hiroshima-u.ac.jp> Description Estimation methods for phase-type distribution (PH) and Markovian arrival process (MAP) from empirical data (point and grouped data) and density function. Encoding UTF-8 License MIT + file LICENSE RoxygenNote 7.2.0 Imports deformula, Matrix, methods URL <https://github.com/okamumu/mapfit> BugReports <https://github.com/okamumu/mapfit/issues> Suggests ggplot2 NeedsCompilation yes Author Hiroyuki Okamura [aut, cre] (<<https://orcid.org/0000-0001-6881-0593>>) Repository CRAN

Date/Publication 2022-05-30 06:40:11 UTC

# R topics documented:

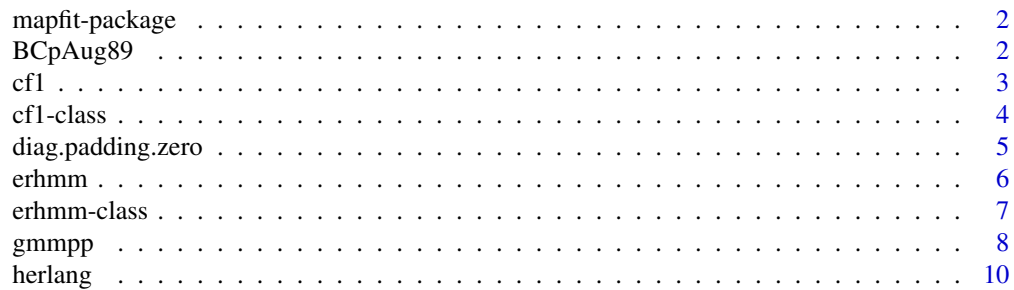

# <span id="page-1-0"></span>2 BCpAug89

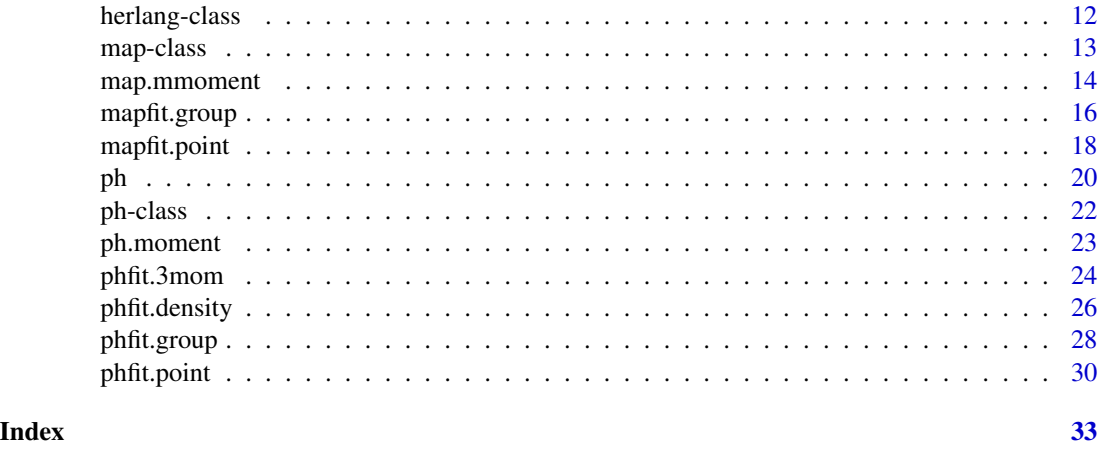

mapfit-package *mapfit: A Tool for PH/MAP Parameter Estimation*

#### Description

Estimation methods for phase-type distribution (PH) and Markovian arrival process (MAP) from empirical data (point and grouped data) and density function.

#### Author(s)

Maintainer: Hiroyuki Okamura <okamu@hiroshima-u.ac.jp> [\(ORCID\)](https://orcid.org/0000-0001-6881-0593)

#### See Also

Useful links:

- <https://github.com/okamumu/mapfit>
- Report bugs at <https://github.com/okamumu/mapfit/issues>

BCpAug89 *Packet Trace Data*

#### Description

The data contains packet arrivals seen on an Ethernet at the Bellcore Morristown Research and Engineering facility. Two of the traces are LAN traffic (with a small portion of transit WAN traffic), and two are WAN traffic. The original trace BC-pAug89 began at 11:25 on August 29, 1989, and ran for about 3142.82 seconds (until 1,000,000 packets had been captured). The trace BC-pOct89 began at 11:00 on October 5, 1989, and ran for about 1759.62 seconds. These two traces captured all Ethernet packets. The number of arrivals in the original trace is one million.

#### <span id="page-2-0"></span> $cf1$  3

# Format

BCpAug89 is a vector for the interarrival time in sencons for 1000 arrivals.

#### Source

The original trace data are published in http://ita.ee.lbl.gov/html/contrib/BC.html.

<span id="page-2-1"></span>cf1 *Canonical Form 1 for Phase-Type (PH) Distribution*

# Description

A function to generate an object of [cf1](#page-3-1).

# Usage

cf1(size, alpha, rate, class = "CsparseMatrix")

#### Arguments

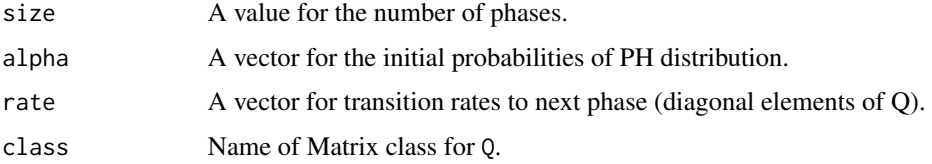

# Details

- The PH distribution with parameters  $\alpha$ , Q and  $\xi = -Q1$ :
- Cumulative probability function;

$$
F(q) = 1 - \alpha \exp(Qq)1
$$

• Probability density function;

$$
f(x) = \alpha \exp(Qx)\xi,
$$

where  $Q$  is a bidiagonal matrix whose entries are sorted.

# Value

cf1 gives an object of canonical form 1 that is a subclass of PH distribution.

#### See Also

[ph](#page-19-1), [herlang](#page-9-1)

#### Examples

```
## create a CF1 with 5 phases
{\text{qaram1} \leftarrow \text{cf1}(5)}## create a CF1 with 5 phases
(parent < - cf1(size=5))## create a CF1 with specific parameters
(param2 <- cf1(alpha=c(1,0,0), rate=c(1.0,2.0,3.0)))
## p.d.f. for 0, 0.1, ..., 1
(dph(x=seq(0, 1, 0.1), ph=param2))
## c.d.f. for 0, 0.1, ..., 1
(pph(q=seq(0, 1, 0.1), ph=param2))
## generate 10 samples (this is quiker than rph with general ph)
(rph(n=10, ph=param2))
```
# <span id="page-3-1"></span>cf1-class *Class of canonical form 1 (PH distribution)*

# Description

Parameters for a canonical form 1 which is a subclass of PH. This is extended from [ph](#page-21-1).

#### Slots

rate Transition rates to the next phase.

size The number of phases (transient states).

alpha A probability (row) vector to decide an initial phase.

Q A square matrix that means transition rates between phases.

xi A column vector for exiting rates from phases to an absorbing state.

df The number of free parameters.

#### Note

Objects are usually created by a [cf1.](#page-2-1)

Methods:

[ph.moment](#page-22-1) signature(ph = "cf1"): ... emfit.init signature(model = "cf1"): ... emfit.mstep signature(model = "cf1"): ...

<span id="page-3-0"></span>

# <span id="page-4-0"></span>diag.padding.zero 5

# See Also

Classes [ph](#page-21-1) and [herlang](#page-11-1).

#### Examples

```
## create a CF1 with 5 phases
(param1 <- cf1(5))
## create a CF1 with 5 phases
(param1 <- cf1(size=5))
## create a CF1 with specific parameters
(param2 <- cf1(alpha=c(1,0,0), rate=c(1.0,2.0,3.0)))
## p.d.f. for 0, 0.1, ..., 1
(dph(x=seq(0, 1, 0.1), ph=param2))
## c.d.f. for 0, 0.1, ..., 1
(pph(q=seq(0, 1, 0.1), ph=param2))
## generate 10 samples (this is quiker than rph with general ph)
(rph(n=10, ph=param2))
```
diag.padding.zero *Padding zero to omitted diagonal elements*

#### Description

This function provides a sparse matrix whose all diagonal elements are not omitted even if they have zero values.

#### Usage

```
diag.padding.zero(A)
```
#### Arguments

A A sparse matrix

#### Value

A sparse matrix whose all diagonal elements are not omitted even if they have zero values.

#### <span id="page-5-1"></span><span id="page-5-0"></span>Description

A function to generate an object of [erhmm](#page-6-1).

#### Usage

erhmm(shape, alpha, rate, P, class = "CsparseMatrix")

# Arguments

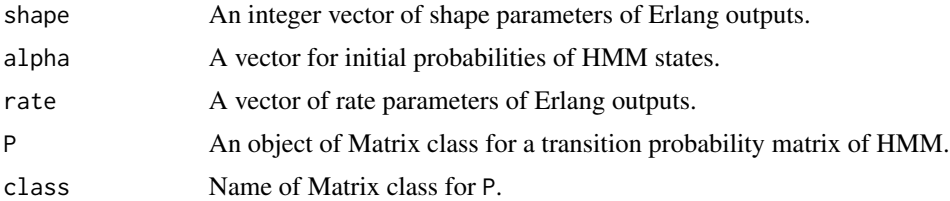

#### Details

ER-HMM has parameters  $\alpha$ , shape, rate and P. HMM state chages according to a discrete-time Markov chain with transition matrix  $P$ . At each HMM state, there is an inherent Erlang distriution as an output. This model can be converted to a MAP.

#### Value

erhmm gives an object of ER-HMM.

#### Note

erhmm requires shape parameters. Other parameters have default values.

#### See Also

[map](#page-7-1), [gmmpp](#page-7-2), [map.mmoment](#page-13-1), [map.jmoment](#page-13-2), [map.acf](#page-13-2)

```
## create an ER-HMM consisting of two Erlang components with
## shape parameters 2 and 3.
erhmm(c(2,3))## create an ER-HMM consisting of two Erlang components with
## shape parameters 2 and 3.
erhmm(shape=c(2,3))
```
#### <span id="page-6-0"></span>erhmm-class 7

```
## create an ER-HMM with specific parameters
(param <-erhmm(shape=c(2,3), alpha=c(0.3,0.7)),rate=c(1.0,10.0),
                P=rbind(c(0.3, 0.7), c(0.1, 0.9))))
## convert to a general MAP
as(param, "map")
## marginal moments of MAP
map.mmoment(k=3, map=as(param, "map"))
## joint moments of MAP
map.jmoment(lag=1, map=as(param, "map"))
## k-lag correlation
map.acf(map=as(param, "map"))
```
<span id="page-6-1"></span>

erhmm-class *Class of ER-HMM*

#### Description

Parameters for an ER-HMM (Hidden Markov Model with Erlang outputs).

#### Slots

size The number of HMM states.

alpha A vector of initial probabilities for HMM states.

shape Shape parameters for Erlang distributions. The sum of shape parameters is the number of phases of MAP.

rate Rate parameters for Erlang distributions.

P An object of Matrix class for a transition probability matrix of HMM.

#### Note

Objects are usually created by an [erhmm.](#page-5-1)

This class can be converted to [map](#page-12-1).

Methods:

```
ph.moment signature(ph = "herlang"): ...
emfit.init signature(model = "herlang", data = "phdata.wtime"): ...
emfit.init signature(model = "herlang", data = "phdata.group"): ...
emfit.estep signature(model = "herlang", data = "phdata.wtime"): ...
emfit.estep signature(model = "herlang", data = "phdata.group"): ...
emfit.mstep signature(model = "herlang"): ...
```
#### <span id="page-7-0"></span>8 gmmpp and the state of the state of the state of the state of the state of the state of the state of the state of the state of the state of the state of the state of the state of the state of the state of the state of th

# See Also

Classes [map](#page-12-1) and [gmmpp](#page-12-2).

#### Examples

```
## create an ER-HMM consisting of two Erlang components with
## shape parameters 2 and 3.
erhmm(c(2,3))## create an ER-HMM consisting of two Erlang components with
## shape parameters 2 and 3.
erhmm(shape=c(2,3))
## create an ER-HMM with specific parameters
(param <- erhmm(shape=c(2,3), alpha=c(0.3,0.7),
                rate=c(1.0,10.0),
                P=rbind(c(0.3, 0.7), c(0.1, 0.9))))
## convert to a general MAP
as(param, "map")
## marginal moments of MAP
map.mmoment(k=3, map=as(param, "map"))
## joint moments of MAP
map.jmoment(lag=1, map=as(param, "map"))
## k-lag correlation
map.acf(map=as(param, "map"))
```
<span id="page-7-2"></span>gmmpp *Markovian Arrival Process (MAP)*

#### <span id="page-7-1"></span>Description

Functions to generate an object of [map](#page-12-1).

#### Usage

```
gmmpp(size, alpha, D0, D1, class = "dgeMatrix")
map(size, alpha, D0, D1, class = "CsparseMatrix")
mmpp(size, class = "CsparseMatrix")
```
#### <span id="page-8-0"></span>gmmpp 9

#### Arguments

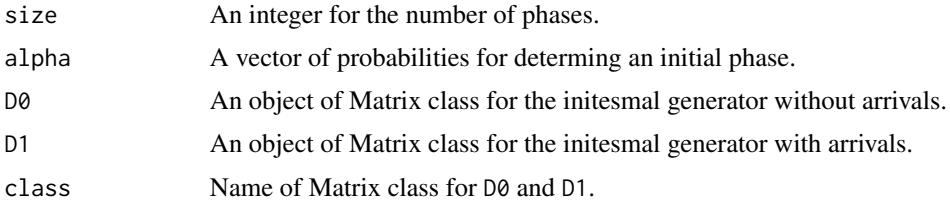

#### Details

MAP parameters are  $alpha, D_0$  and  $D_1$ .  $alpha$  is the probability vector to determine an initial phase at time 0.  $D_0$  is an infinitesimal generator of underlyinc continuous-time Markov chain (CTMC) without arrival.  $D_1$  is an infinitesimal generator of CTMC with arrival. The infinitesimal generator of underlying CTMC becomes  $D_0 + D_1$ . In the stationary case,  $\alpha$  is often given by a stationary vector satisfying  $\alpha(D_0 + D_1) = \alpha$ .

mmpp generates an object of a specific MAP called MMPP. MMPP (Markov modulated Poisson process) is an MAP whose  $D_1$  is given by a diagonal matrix. Unlike to general MAPs, MMPP never changes the phase at which an arrival occurs.

gmmpp generates an object of [gmmpp](#page-12-2), which is exactly same as MMPP. In the estimation algorithm, [gmmpp](#page-12-2) class uses an approximate method.

#### Value

map gives an object of general MAP. mmpp gives an object of MMPP with default parameters. gmmpp gives an object of MMPP which uses an approximate estimation algorithm.

#### Note

map and gmmpp require either size or (alpha, D0, D1).

#### See Also

[erhmm](#page-5-1), [map.mmoment](#page-13-1), [map.jmoment](#page-13-2), [map.acf](#page-13-2)

```
## create an MAP (full matrix) with 5 phases
map(5)## create an MAP (full matrix) with 5 phases
map(size=5)
## create an MMPP with 5 states
mmpp(5)## create an MMPP with 5 states for approximate
## estimation
gmmpp(5)
```
#### <span id="page-9-0"></span>10 herlang and the state of the state of the state of the state of the state of the state of the state of the state of the state of the state of the state of the state of the state of the state of the state of the state of

```
## create an MAP with specific parameters
{\text{qaram} < - \text{map}(\text{alpha}=c(1,0,0), \text{q}}D0 = rbind(c(-4, 2, 0), c(2, -5, 1), c(1, 0, -4)),D1 = r \text{bind}(c(1,1,0),c(1,0,1),c(2,0,1))))## marginal moments of MAP
map.mmoment(k=3, map=param)
## joint moments of MAP
map.jmoment(lag=1, map=param)
## k-lag correlation
map.acf(map=param)
```
# <span id="page-9-1"></span>herlang *Hyper-Erlang Distribution*

#### Description

Density function, distribution function and random generation for the hyper-Erlang distribution, and a function to generate an object of [herlang](#page-11-1).

# Usage

```
herlang(
  shape,
 mixrate = rep(1/length(shape), length(shape)),
 rate = rep(1, length(shape)))
dherlang(x, herlang = herlang(shape = c(1)), log = FALSE)
pherlang(q, herlang = herlang(shape = c(1)), lower.tail = TRUE, log.p = FALSE)
rherlang(n, herlang = herlang(shape = c(1)))
```
# Arguments

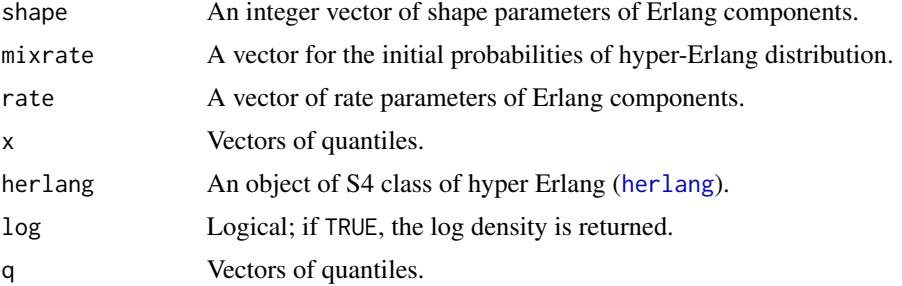

<span id="page-10-0"></span>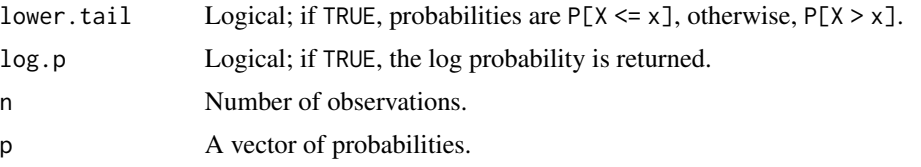

# Details

The hyper-Erlang distribution with parameters  $m_i$  (mixrate),  $s_i$  (shape) and  $r_i$  (rate): Cumulative probability function;

$$
F(q) = \sum_{i} \int_{0}^{q} m_{i} \frac{r_{i}^{s_{i}} x^{s_{i} - 1} e^{-r_{i}x}}{(s_{i} - 1)!} dx
$$

Probability density function;

$$
f(x) = \sum_{i} m_i \frac{r_i^{s_i} x^{s_i - 1} e^{-r_i x}}{(s_i - 1)!}
$$

#### Value

herlang gives an object of hyper-Erlang distribution. dherlang gives the density function, pherlang gives the distribution function, and rherlang generates random samples.

#### Note

herlang requires shape parameters.

#### See Also

[ph](#page-19-1), [herlang](#page-9-1)

```
## create a hyper Erlang consisting of two Erlang
## with shape parameters 2 and 3.
(param1 \leftarrow herlang(c(2,3)))## create a hyper Erlang consisting of two Erlang
## with shape parameters 2 and 3.
(param1 < - herlang(shape=c(2,3)))## create a hyper Erlang with specific parameters
(param2 <- herlang(shape=c(2,3), mixrate=c(0.3,0.7), rate=c(1.0,10.0)))
## convert to a general PH
as(param2, "ph")
## p.d.f. for 0, 0.1, ..., 1
(dherlang(x=seq(0, 1, 0.1), herlang=param2))
## c.d.f. for 0, 0.1, ..., 1
(pherlang(q=seq(0, 1, 0.1), herlang=param2))
```
## generate 10 samples (rherlang(n=10, herlang=param2))

<span id="page-11-1"></span>herlang-class *Class of hyper Erlang*

#### **Description**

Parameters for a hyper Erlang.

#### **Slots**

size The number of components (hyper Erlang components). mixrate A vector of mixed rates (probability for selecting a component). shape Shape parameters for Erlang distributions. rate Rate parameters for Erlang distributions.

# Note

Objects are usually created by a [herlang.](#page-9-1) This class can be converted to [ph](#page-21-1). Methods:

ph.moment signature(ph = "herlang"): ... emfit.init signature(model = "herlang", data = "phdata.wtime"): ... emfit.init signature(model = "herlang", data = "phdata.group"): ... emfit.estep signature(model = "herlang", data = "phdata.wtime"): ... emfit.estep signature(model = "herlang", data = "phdata.group"): ... emfit.mstep signature(model = "herlang"): ...

#### See Also

Classes [ph](#page-21-1) and [cf1](#page-3-1).

```
## create a hyper Erlang consisting of two Erlang
## with shape parameters 2 and 3.
(param1 \leftarrow herlang(c(2,3)))## create a hyper Erlang consisting of two Erlang
## with shape parameters 2 and 3.
(param1 \leftarrow herlang(shape=c(2,3)))## create a hyper Erlang with specific parameters
```
<span id="page-11-0"></span>

#### <span id="page-12-0"></span>map-class and the contract of the contract of the contract of the contract of the contract of the contract of the contract of the contract of the contract of the contract of the contract of the contract of the contract of

```
(param2 <- herlang(shape=c(2,3), mixrate=c(0.3,0.7), rate=c(1.0,10.0)))
## convert to a general PH
as(param2, "ph")
## p.d.f. for 0, 0.1, ..., 1
(dherlang(x=seq(0, 1, 0.1), herlang=param2))
## c.d.f. for 0, 0.1, ..., 1
(pherlang(q=seq(0, 1, 0.1), herlang=param2))
## generate 10 samples
(rherlang(n=10, herlang=param2))
```
<span id="page-12-1"></span>map-class *Classes of MAP*

# <span id="page-12-2"></span>Description

Parameters for MAP and MMPP.

#### Slots

size The number of phases (internal states).

alpha A probability (row) vector to decide an initial phase.

- D0 A square matrix that means transition rates without arrivals.
- D1 A square matrix that means transition rates with arrivals. In the case of MMPP, D1 should be a diagonal matrix.
- df The number of free parameters.

#### Note

Objects are usually created by [map,](#page-7-1) [mmpp](#page-7-1) or [gmmpp.](#page-7-2)

#### See Also

Classes [erhmm](#page-6-1).

# Examples

## create an MAP (full matrix) with 5 phases  $map(5)$ ## create an MAP (full matrix) with 5 phases map(size=5)

## create an MMPP with 5 states

```
mmp(5)## create an MMPP with 5 states for approximate
## estimation
gmmpp(5)
## create an MAP with specific parameters
{\rm (param \leftarrow map(alpha=c(1,0,0),}D0 = rbind(c(-4, 2, 0), c(2, -5, 1), c(1, 0, -4)),D1=rbind(c(1,1,0),c(1,0,1),c(2,0,1))))
## marginal moments of MAP
map.mmoment(k=3, map=param)
## joint moments of MAP
map.jmoment(lag=1, map=param)
## k-lag correlation
map.acf(map=param)
```
<span id="page-13-1"></span>map.mmoment *Moments for Markovian arrival pcess (MAP)*

# <span id="page-13-2"></span>Description

Moments for MAP.

#### Usage

```
map.mmoment(k, map)
```

```
map.jmoment(lag, map)
```
map.acf(map)

#### Arguments

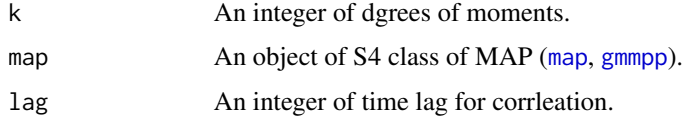

# Details

MAP parameters are  $\alpha$ ,  $D_0$  and  $D_1$ ;

 $P = (-D_0)^{-1}D_1$ 

<span id="page-13-0"></span>

# <span id="page-14-0"></span>map.mmoment 15

and

$$
sP=s.
$$

Then the moments for MAP are marginal moment;

$$
m_k = k!s(-D_0)^{-k}1,
$$

joint moment;

$$
s_{ij}(lag) = i!j!s(-D_0)^{-i}P^{lag}(-D_0)^{-j}1,
$$

k-lag correlation (autocorrelation);

$$
rho(lag) = (s_{11}(lag) - m_1^2)/(m_2 - m_1^2)
$$

#### Value

map. mmoment gives a vector of up to k moments. map. jmoment gives a matrix of  $s_{ij}(lag)$ ,  $i =$  $1, ..., n, j = 1, ..., n$  where n is the size of phases. map. acf gives a vector of up to n-lag correlation, where n is the size of phases.

#### Note

map. mmoment is a generic function for [ph](#page-21-1) and [herlang](#page-11-1).

#### See Also

[map](#page-7-1), [gmmpp](#page-7-2), [erhmm](#page-5-1)

```
## create an MAP with specific parameters
{\rm (param1 < - map(alpha=c(1,0,0),}D0 = rbind(c(-4, 2, 0), c(2, -5, 1), c(1, 0, -4)),D1=rbind(c(1,1,0),c(1,0,1),c(2,0,1))))
## create an ER-HMM with specific parameters
(param2 <- erhmm(shape=c(2,3), alpha=c(0.3,0.7),
                 rate=c(1.0,10.0),
                 P=rbind(c(0.3, 0.7), c(0.1, 0.9))))
## marginal moments of MAP
map.mmoment(k=3, map=param1)
map.mmoment(k=3, map=as(param2, "map"))
## joint moments of MAP
map.jmoment(lag=1, map=param1)
map.jmoment(lag=1, map=as(param2, "map"))
## k-lag correlation
map.acf(map=param1)
map.acf(map=as(param2, "map"))
```
<span id="page-15-1"></span><span id="page-15-0"></span>

# Description

Estimates MAP parameters from grouped data.

# Usage

```
mapfit.group(
 map,
 counts,
 breaks,
  intervals,
  instant,
  stationary = TRUE,
 control = list(),verbose = list(),...
)
```
# Arguments

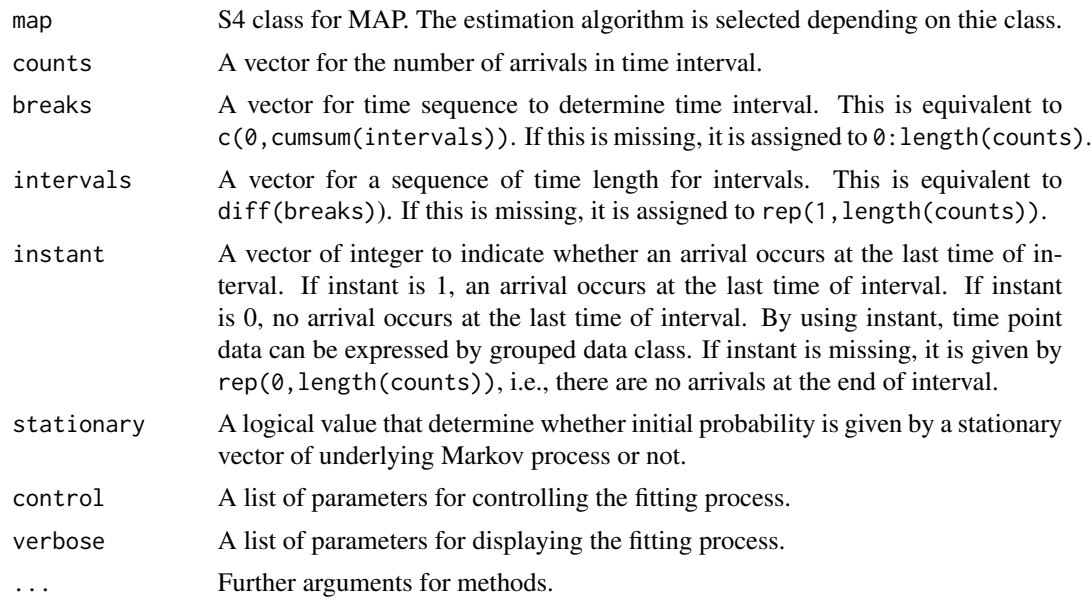

# Value

Returns a list with components, which is an object of S3 class mapfit.result;

model an object for estimated MAP class ([map](#page-12-1), [erhmm](#page-6-1)).

# <span id="page-16-0"></span>mapfit.group 17

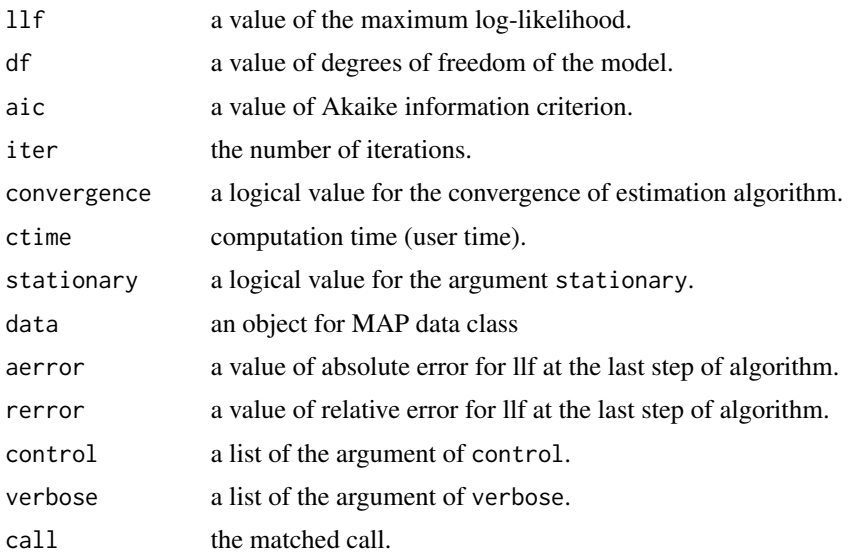

#### See Also

[mapfit.point](#page-17-1), [map](#page-12-1) and [gmmpp](#page-12-2)

```
## load trace data
data(BCpAug89)
BCpAug89s <- head(BCpAug89, 50)
## make grouped data
BCpAug89.group <- hist(cumsum(BCpAug89s),
                         breaks=seq(0, 0.15, 0.005),
                         plot=FALSE)
## MAP fitting for general MAP
(result1 <- mapfit.group(map=map(2),
                        counts=BCpAug89.group$counts,
                        breaks=BCpAug89.group$breaks))
## MAP fitting for MMPP
(result2 <- mapfit.group(map=mmpp(2),
                         counts=BCpAug89.group$counts,
                         breaks=BCpAug89.group$breaks))
## MAP fitting with approximate MMPP
(result3 <- mapfit.group(map=gmmpp(2),
                         counts=BCpAug89.group$counts,
                         breaks=BCpAug89.group$breaks))
## marginal moments for estimated MAP
map.mmoment(k=3, map=result1$model)
map.mmoment(k=3, map=result2$model)
```

```
map.mmoment(k=3, map=result3$model)
## joint moments for estimated MAP
map.jmoment(lag=1, map=result1$model)
map.jmoment(lag=1, map=result2$model)
map.jmoment(lag=1, map=result3$model)
## lag-k correlation
map.acf(map=result1$model)
map.acf(map=result2$model)
map.acf(map=result3$model)
```
<span id="page-17-1"></span>mapfit.point *MAP fitting with time point data*

# Description

Estimates MAP parameters from time point data.

#### Usage

```
mapfit.point(
  map,
  x,
  intervals,
  stationary = TRUE,
  method = c("all", "increment"),1bound = 1,
  ubound = NULL,control = list(),verbose = list(),
  ...
\overline{\phantom{a}}
```
# Arguments

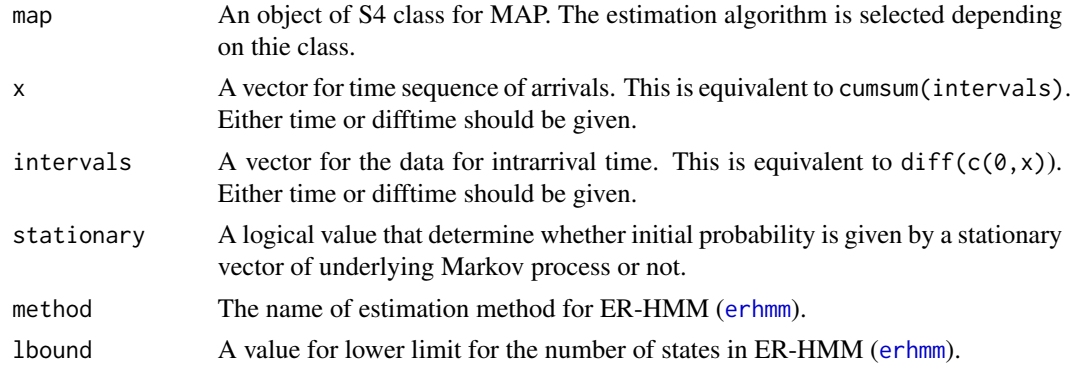

# <span id="page-18-0"></span>mapfit.point 19

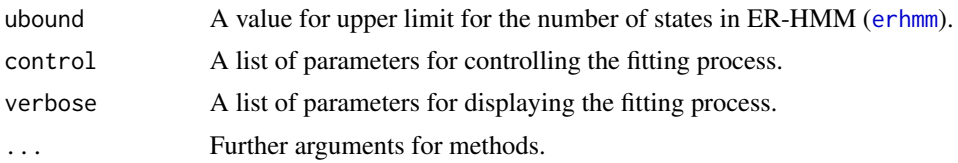

#### Value

Returns a list with components, which is an object of S3 class mapfit.result;

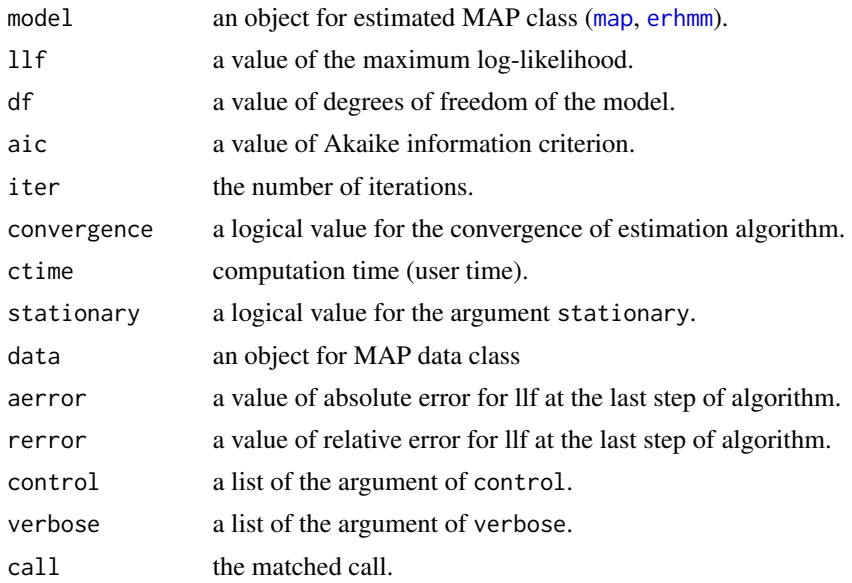

# See Also

[mapfit.group](#page-15-1), [map](#page-12-1) and [erhmm](#page-6-1)

```
## load trace data
data(BCpAug89)
BCpAug89s <- head(BCpAug89, 50)
## MAP fitting for general MAP
(result1 <- mapfit.point(map=map(2), x=cumsum(BCpAug89s)))
## MAP fitting for MMPP
(result2 <- mapfit.point(map=mmpp(2), x=cumsum(BCpAug89s)))
## MAP fitting for ER-HMM
(result3 <- mapfit.point(map=erhmm(3), x=cumsum(BCpAug89s)))
## marginal moments for estimated MAP
```

```
map.mmoment(k=3, map=as(result3$model, "map"))
## joint moments for estimated MAP
map.jmoment(lag=1, map=result1$model)
map.jmoment(lag=1, map=result2$model)
map.jmoment(lag=1, map=as(result3$model, "map"))
## lag-k correlation
map.acf(map=result1$model)
map.acf(map=result2$model)
map.acf(map=as(result3$model, "map"))
```
<span id="page-19-1"></span>ph *Phase-Type (PH) Distribution*

#### Description

Density function, distribution function and random generation for the PH distribution, and a function to generate an object of [ph](#page-21-1).

# Usage

ph(size, alpha, Q, xi, class = "CsparseMatrix")  $dph(x, ph = ph(1), log = FALSE)$  $pph(q, ph = ph(1), lower.tail = TRUE, log.p = FALSE)$  $rph(n, ph = ph(1))$ 

# Arguments

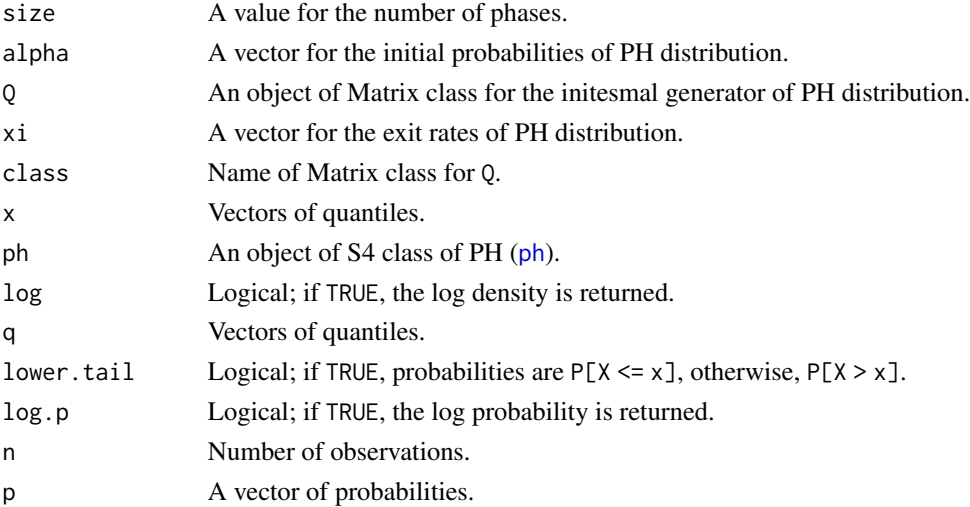

#### <span id="page-20-0"></span>Details

The PH distribution with parameters  $\alpha$ , Q and  $\xi$ : Cumulative probability function;

$$
F(q) = 1 - \alpha \exp(Qq)1
$$

Probability density function;

$$
f(x) = \alpha \exp(Qx)\xi
$$

# Value

ph gives an object of general PH distribution. dph gives the density function, pph gives the distribution function, and rph generates random samples.

# Note

ph requires either size or (alpha, Q, xi). rph for [ph](#page-21-1) is too slow. It is recommended to use rph for [cf1](#page-3-1).

#### See Also

[cf1](#page-2-1), [herlang](#page-9-1)

```
## create a PH (full matrix) with 5 phases
(param1 < - ph(5))## create a PH (full matrix) with 5 phases
(param1 <- ph(size=5))
## create a PH with specific parameters
(\text{param2} < - \text{ph}(\text{alpha}=c(1,0,0)),Q=rbind(c(-4,2,0),c(2,-5,1),c(1,0,-1)),
              xi=c(2,2,0)))
## p.d.f. for 0, 0.1, ..., 1
(dph(x=seq(0, 1, 0.1), ph=param2))
## c.d.f. for 0, 0.1, ..., 1
(pph(q=seq(0, 1, 0.1), ph=param2))
## generate 10 samples
(rph(n=10, ph=param2))
```
<span id="page-21-1"></span><span id="page-21-0"></span>

#### Description

Parameters for a general PH distribution.

#### **Slots**

size The number of phases (transient states).

alpha A probability (row) vector to decide an initial phase.

Q A square matrix that means transition rates between phases.

xi A column vector for exiting rates from phases to an absorbing state.

df The number of free parameters.

# Note

Objects are usually created by a [ph.](#page-19-1)

The methods of this class:

 $ph.moment$  signature( $ph = "ph"$ ): ...

emfit.init signature(model = "ph"): ...

emfit.estep signature(model = "ph", data = "phdata.wtime"): ...

emfit.estep signature(model = "ph", data = "phdata.group"): ...

emfit.mstep signature(model = "ph"): ...

# See Also

Classes [cf1](#page-3-1) and [herlang](#page-11-1).

```
## create a PH (full matrix) with 5 phases
(param1 < - ph(5))## create a PH (full matrix) with 5 phases
(param1 <- ph(size=5))
## create a PH with specific parameters
{\text{qaram2} <= \text{ph}(\text{alpha}=c(1,0,0))}Q=rbind(c(-4,2,0),c(2,-5,1),c(1,0,-1)),xi=c(2,2,0)))
## p.d.f. for 0, 0.1, ..., 1
(dph(x=seq(0, 1, 0.1), ph=param2))
```
# <span id="page-22-0"></span>ph.moment 23

```
## c.d.f. for 0, 0.1, ..., 1
(pph(q=seq(0, 1, 0.1), ph=param2))
## generate 10 samples
(rph(n=10, ph=param2))
```
<span id="page-22-1"></span>ph.moment *Moments for Phase-Type (PH) Distribution*

# Description

Moments for PH distribution.

#### Usage

```
## S4 method for signature 'ANY,ph'
ph.moment(k, ph, ...)
```
ph.mean(ph)

ph.var(ph)

# Arguments

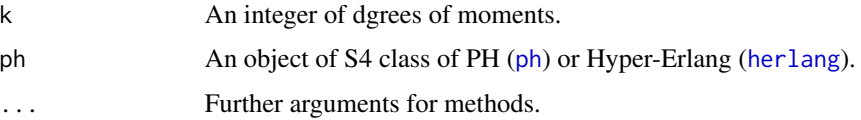

# Details

The PH distribution with parameters  $alpha$ , Q and xi: k-th moment;

$$
k! \alpha(-Q)^{-k}1
$$

#### Value

ph.mean and ph.var give mean and variance of PH. ph.moment gives a vector of up to k moments.

# Note

ph.moment is a generic function for [ph](#page-21-1) and [herlang](#page-11-1).

#### See Also

[ph](#page-19-1), [cf1](#page-2-1), [herlang](#page-9-1)

#### Examples

```
## create a PH with specific parameters
(param1 < -ph(alpha=c(1,0,0),Q = r \text{bind}(c(-4, 2, 0), c(2, -5, 1), c(1, 0, -1)),xi=c(2,2,0)))
## create a CF1 with specific parameters
(param2 <- cf1(alpha=c(1,0,0), rate=c(1.0,2.0,3.0)))
## create a hyper Erlang with specific parameters
(param3 <- herlang(shape=c(2,3), mixrate=c(0.3,0.7), rate=c(1.0,10.0)))
## mean
ph.mean(param1)
ph.mean(param2)
ph.mean(param3)
## variance
ph.var(param1)
ph.var(param2)
ph.var(param3)
## up to 5 moments
ph.moment(5, param1)
ph.moment(5, param2)
ph.moment(5, param3)
```
phfit.3mom *PH fitting with three moments*

#### Description

Estimates PH parameters from three moments.

#### Usage

```
phfit.3mom(
 m1,
 m2,
 m3,
 method = c("Osogami06", "Bobbio05"),
 max.phase = 50,
  epsilon = sqrt(.Machine$double.eps)
)
```
<span id="page-23-0"></span>

# <span id="page-24-0"></span>phfit.3mom 25

#### Arguments

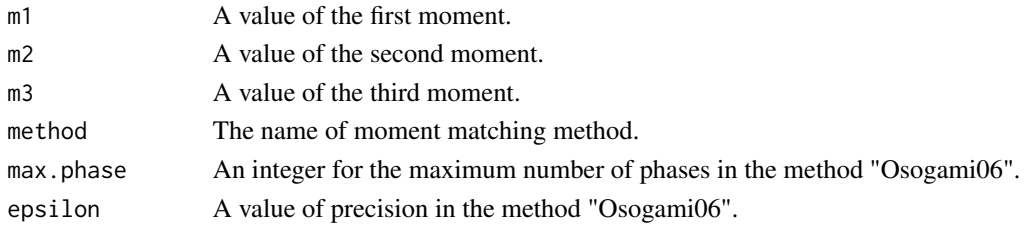

#### Value

An object of S4 class of general PH [ph](#page-21-1).

#### Note

The method "Osogami06" checks the first three moements on whether there exists a PH whose three moements match to them. In such case, the method "Bobbio05" often returns an error.

#### References

Osogami, T. and Harchol-Balter, M. (2006) Closed Form Solutions for Mapping General Distributions to Minimal PH Distributions. *Performance Evaluation*, 63(6), 524–552.

Bobbio, A., Horvath, A. and Telek, M. (2005) Matching Three Moments with Minimal Acyclic Phase Type Distributions. *Stochastic Models*, 21(2-3), 303–326.

#### See Also

[ph](#page-21-1), [ph.moment](#page-22-1)

```
## Three moment matching
## Moments of Weibull(shpape=2, scale=1); (0.886227, 1.0, 1.32934)
(result1 <- phfit.3mom(0.886227, 1.0, 1.32934))
## Three moment matching
## Moments of Weibull(shpape=2, scale=1); (0.886227, 1.0, 1.32934)
(result2 <- phfit.3mom(0.886227, 1.0, 1.32934, method="Bobbio05"))
## mean
ph.mean(result1)
ph.mean(result2)
## variance
ph.var(result1)
ph.var(result2)
## up to 5 moments
ph.moment(5, result1)
ph.moment(5, result2)
```
<span id="page-25-1"></span><span id="page-25-0"></span>

#### Description

Estimates PH parameters from density function.

# Usage

```
phfit.density(
 ph,
  f,
 method = c("all", "increment"),
 1bound = 1,
 ubound = NULL,
  deformula = deformula.zeroinf,
 weight.zero = 1e-12,
 weight.reltol = 1e-08,
  start.divisions = 8,
 max.iter = 12,
 control = list(),verbose = list(),
  ...
)
```
# Arguments

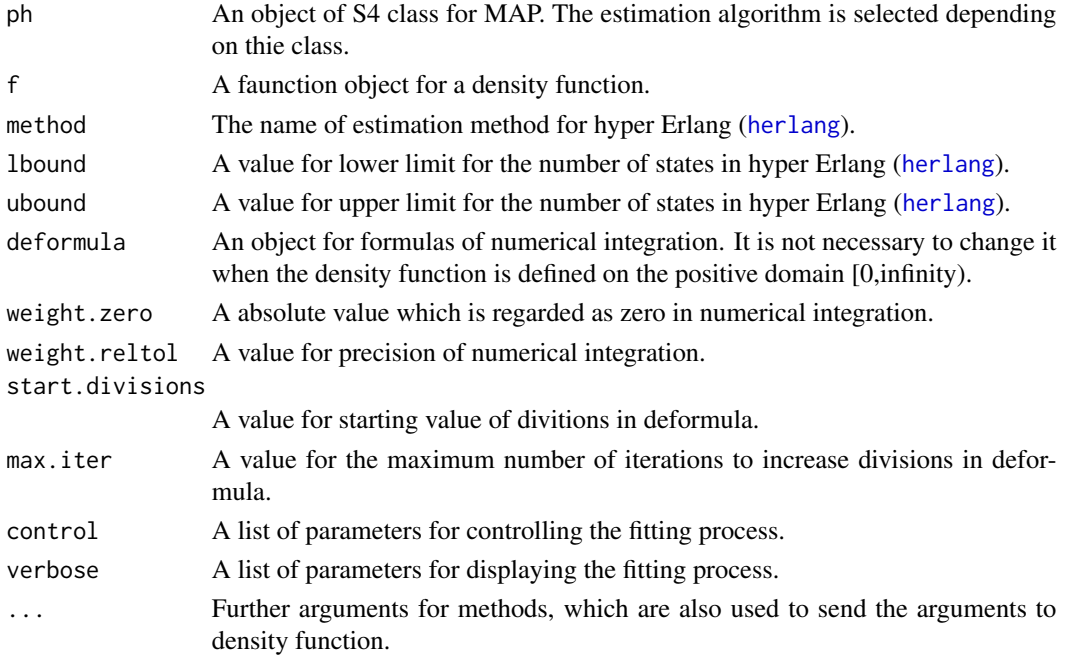

# <span id="page-26-0"></span>phfit.density 27

#### Value

Returns a list with components, which is an object of S3 class phfit.result;

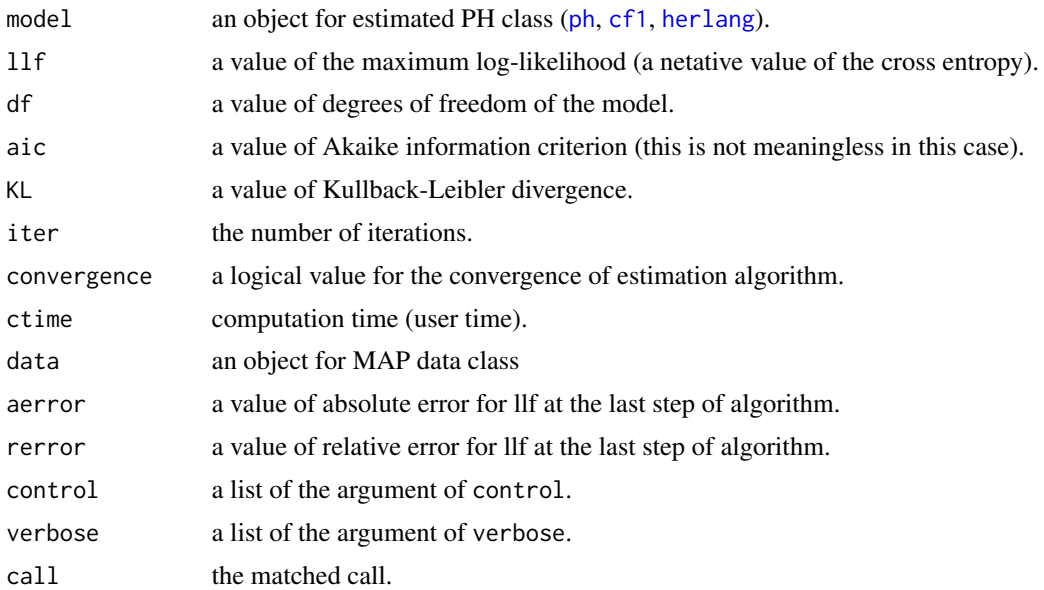

# Note

Any of density function can be applied to the argument f, where f should be defined  $f \leq -f$  function $(x,$ ...). The first argument of f should be an integral parameter. The other parameters are set in the argument ... of phfit.density. The truncated density function can also be used directly.

#### See Also

[phfit.point](#page-29-1), [phfit.group](#page-27-1), [ph](#page-21-1), [cf1](#page-3-1) and [herlang](#page-11-1)

```
####################
##### truncated density
####################
## PH fitting for general PH
(result1 <- phfit.density(ph=ph(2), f=dnorm, mean=3, sd=1))
## PH fitting for CF1
(result2 <- phfit.density(ph=cf1(2), f=dnorm, mean=3, sd=1))
## PH fitting for hyper Erlang
(result3 <- phfit.density(ph=herlang(3), f=dnorm, mean=3, sd=1))
## mean
ph.mean(result1$model)
ph.mean(result2$model)
```

```
ph.mean(result3$model)
## variance
ph.var(result1$model)
ph.var(result2$model)
ph.var(result3$model)
## up to 5 moments
ph.moment(5, result1$model)
ph.moment(5, result2$model)
ph.moment(5, result3$model)
```
# <span id="page-27-1"></span>phfit.group *PH fitting with grouped data*

# Description

Estimates PH parameters from grouped data.

# Usage

```
phfit.group(
 ph,
  counts,
 breaks,
  intervals,
  instant,
 method = c("all", "increment"),
  1bound = 1,
 ubound = NULL,
  control = list(),verbose = list(),
  ...
\mathcal{L}
```
# Arguments

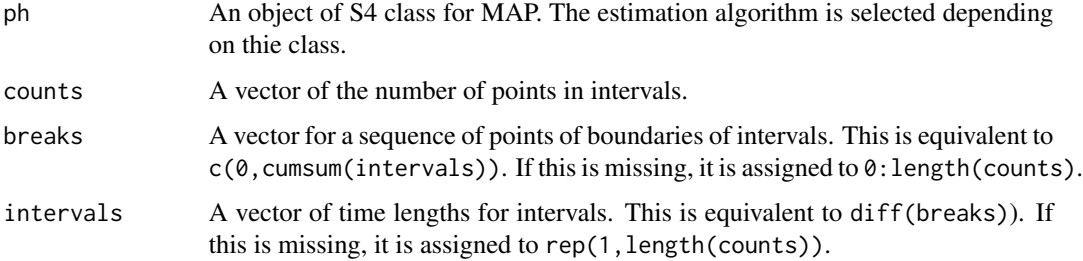

<span id="page-27-0"></span>

# <span id="page-28-0"></span>phfit.group 29

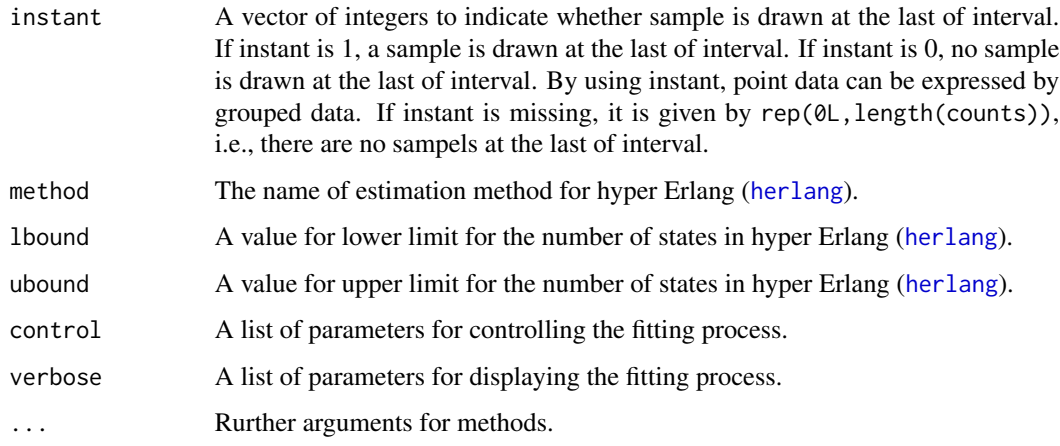

#### Value

Returns a list with components, which is an object of S3 class phfit.result;

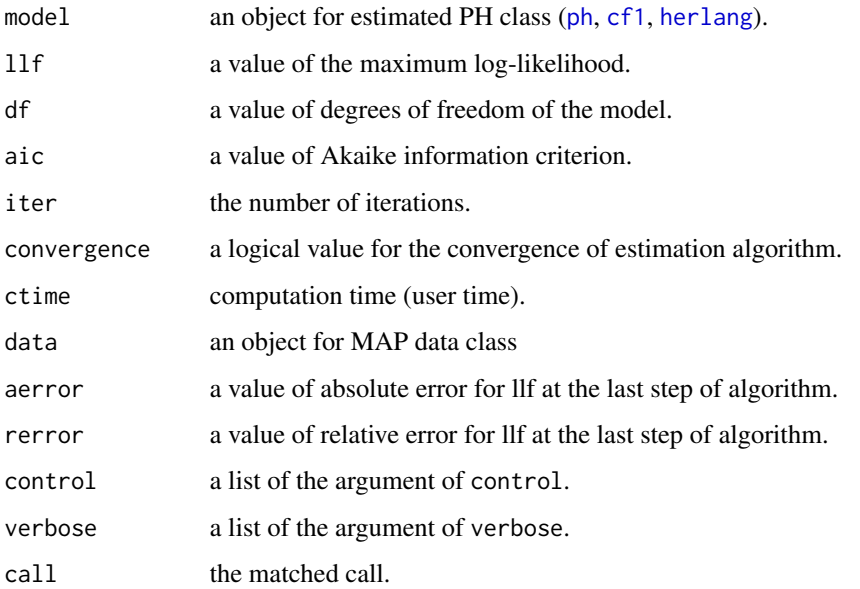

#### Note

In this method, we can handle truncated data using NA and Inf; phfit.group(ph=cf1(5), counts=c(countsdata, NA), breaks=c(breakdata, +Inf)) NA means missing of count data at the conrredponding interval, and Inf ia allowed to put the last of breaks or intervals which represents a special interval [the last break point,infinity).

# See Also

[phfit.point](#page-29-1), [phfit.density](#page-25-1), [ph](#page-21-1), [cf1](#page-3-1) and [herlang](#page-11-1)

#### Examples

```
## make sample
wsample <- rweibull(n=100, shape=2, scale=1)
wgroup <- hist(x=wsample, breaks="fd", plot=FALSE)
## PH fitting for general PH
(result1 <- phfit.group(ph=ph(2), counts=wgroup$counts, breaks=wgroup$breaks))
## PH fitting for CF1
(result2 <- phfit.group(ph=cf1(2), counts=wgroup$counts, breaks=wgroup$breaks))
## PH fitting for hyper Erlang
(result3 <- phfit.group(ph=herlang(3), counts=wgroup$counts, breaks=wgroup$breaks))
## mean
ph.mean(result1$model)
ph.mean(result2$model)
ph.mean(result3$model)
## variance
ph.var(result1$model)
ph.var(result2$model)
ph.var(result3$model)
## up to 5 moments
ph.moment(5, result1$model)
ph.moment(5, result2$model)
ph.moment(5, result3$model)
```
<span id="page-29-1"></span>

phfit.point *PH fitting with point data*

# Description

Estimates PH parameters from point data.

#### Usage

```
phfit.point(
  ph,
  x,
  weights,
 method = c("all", "increment"),
  1bound = 1,
  ubound = NULL,control = list(),
  verbose = list(),...
)
```
<span id="page-29-0"></span>

# <span id="page-30-0"></span>phfit.point 31

# Arguments

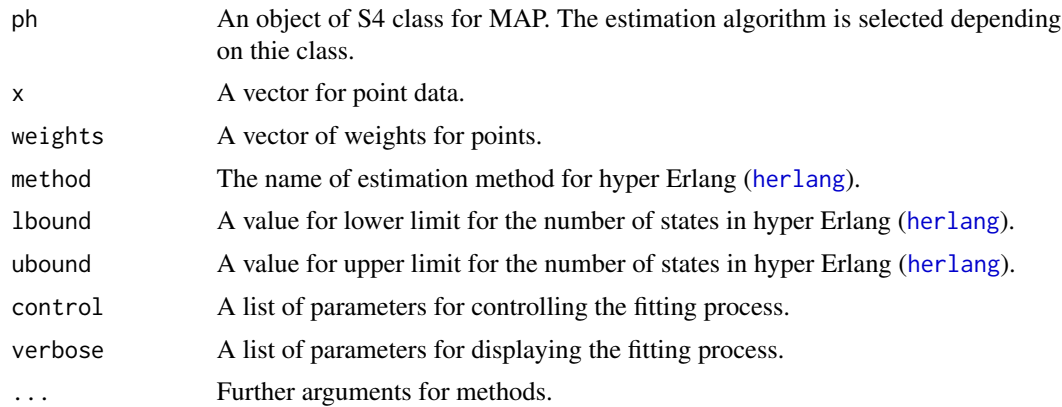

# Value

Returns a list with components, which is an object of S3 class phfit.result;

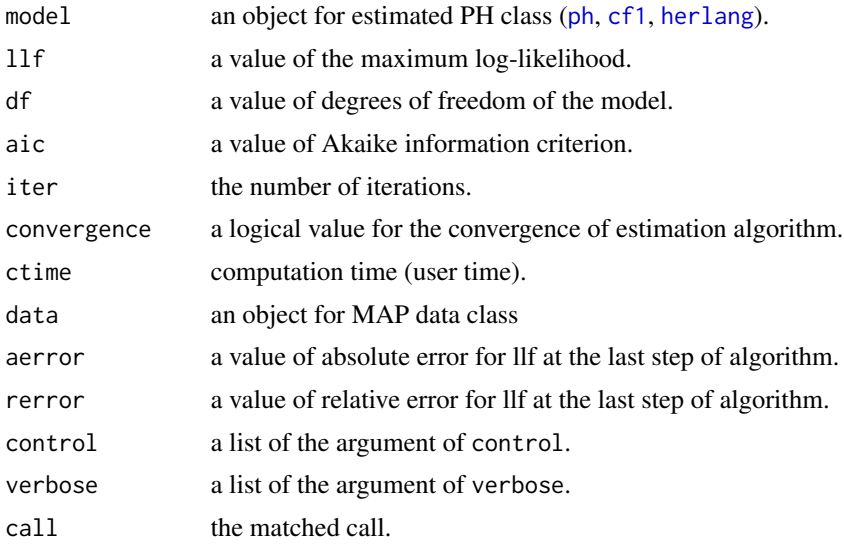

# See Also

[phfit.group](#page-27-1), [phfit.density](#page-25-1), [ph](#page-21-1), [cf1](#page-3-1) and [herlang](#page-11-1)

```
## make sample
wsample <- rweibull(n=100, shape=2, scale=1)
## PH fitting for general PH
(result1 <- phfit.point(ph=ph(2), x=wsample))
## PH fitting for CF1
```
# 32 phfit.point

```
(result2 <- phfit.point(ph=cf1(2), x=wsample))
## PH fitting for hyper Erlang
(result3 <- phfit.point(ph=herlang(3), x=wsample))
## mean
ph.mean(result1$model)
ph.mean(result2$model)
ph.mean(result3$model)
## variance
ph.var(result1$model)
ph.var(result2$model)
ph.var(result3$model)
## up to 5 moments
ph.moment(5, result1$model)
ph.moment(5, result2$model)
ph.moment(5, result3$model)
```
# <span id="page-32-0"></span>Index

∗ classes cf1-class, [4](#page-3-0) erhmm-class, [7](#page-6-0) herlang-class, [12](#page-11-0) map-class, [13](#page-12-0) ph-class, [22](#page-21-0) ∗ datasets BCpAug89, [2](#page-1-0) ∗ distribution cf1, [3](#page-2-0) herlang, [10](#page-9-0) map.mmoment, [14](#page-13-0) ph, [20](#page-19-0) ph.moment, [23](#page-22-0) ∗ package mapfit-package, [2](#page-1-0)

```
BCpAug89, 2
```
cf1, *[3](#page-2-0)*, [3,](#page-2-0) *[4](#page-3-0)*, *[12](#page-11-0)*, *[21](#page-20-0)[–23](#page-22-0)*, *[27](#page-26-0)*, *[29](#page-28-0)*, *[31](#page-30-0)* cf1-class, [4](#page-3-0)

dherlang *(*herlang*)*, [10](#page-9-0) diag.padding.zero, [5](#page-4-0) dph *(*ph*)*, [20](#page-19-0)

erhmm, *[6](#page-5-0)*, [6,](#page-5-0) *[7](#page-6-0)*, *[9](#page-8-0)*, *[13](#page-12-0)*, *[15,](#page-14-0) [16](#page-15-0)*, *[18,](#page-17-0) [19](#page-18-0)* erhmm-class, [7](#page-6-0)

gmmpp, *[6](#page-5-0)*, *[8](#page-7-0)*, [8,](#page-7-0) *[9](#page-8-0)*, *[13](#page-12-0)[–15](#page-14-0)*, *[17](#page-16-0)* gmmpp-class *(*map-class*)*, [13](#page-12-0)

herlang, *[3](#page-2-0)*, *[5](#page-4-0)*, *[10](#page-9-0)*, [10,](#page-9-0) *[11,](#page-10-0) [12](#page-11-0)*, *[15](#page-14-0)*, *[21–](#page-20-0)[23](#page-22-0)*, *[26,](#page-25-0) [27](#page-26-0)*, *[29](#page-28-0)*, *[31](#page-30-0)* herlang-class, [12](#page-11-0) map, *[6](#page-5-0)[–8](#page-7-0)*, *[13](#page-12-0)[–17](#page-16-0)*, *[19](#page-18-0)* map *(*gmmpp*)*, [8](#page-7-0)

map-class, [13](#page-12-0) map.acf, *[6](#page-5-0)*, *[9](#page-8-0)* map.acf *(*map.mmoment*)*, [14](#page-13-0) map.jmoment, *[6](#page-5-0)*, *[9](#page-8-0)* map.jmoment *(*map.mmoment*)*, [14](#page-13-0) map.mmoment, *[6](#page-5-0)*, *[9](#page-8-0)*, [14](#page-13-0) mapfit *(*mapfit-package*)*, [2](#page-1-0) mapfit-package, [2](#page-1-0) mapfit.group, [16,](#page-15-0) *[19](#page-18-0)* mapfit.point, *[17](#page-16-0)*, [18](#page-17-0) mmpp, *[13](#page-12-0)* mmpp *(*gmmpp*)*, [8](#page-7-0) ph, *[3–](#page-2-0)[5](#page-4-0)*, *[11,](#page-10-0) [12](#page-11-0)*, *[15](#page-14-0)*, *[20](#page-19-0)*, [20,](#page-19-0) *[21](#page-20-0)[–23](#page-22-0)*, *[25](#page-24-0)*, *[27](#page-26-0)*, *[29](#page-28-0)*, *[31](#page-30-0)* ph-class, [22](#page-21-0) ph.mean *(*ph.moment*)*, [23](#page-22-0) ph.moment, *[4](#page-3-0)*, [23,](#page-22-0) *[25](#page-24-0)* ph.moment,ANY,herlang-method *(*ph.moment*)*, [23](#page-22-0) ph.moment,ANY,ph-method *(*ph.moment*)*, [23](#page-22-0) ph.moment-method *(*ph.moment*)*, [23](#page-22-0) ph.var *(*ph.moment*)*, [23](#page-22-0) pherlang *(*herlang*)*, [10](#page-9-0) phfit.3mom, [24](#page-23-0) phfit.density, [26,](#page-25-0) *[29](#page-28-0)*, *[31](#page-30-0)* phfit.group, *[27](#page-26-0)*, [28,](#page-27-0) *[31](#page-30-0)* phfit.point, *[27](#page-26-0)*, *[29](#page-28-0)*, [30](#page-29-0)

rherlang *(*herlang*)*, [10](#page-9-0) rph *(*ph*)*, [20](#page-19-0)

pph *(*ph*)*, [20](#page-19-0)